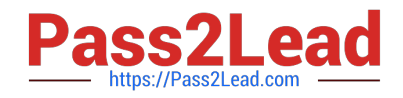

# **ANC-101Q&As**

Mobile and Desktop Exploration in Einstein Analytics

# **Pass Salesforce ANC-101 Exam with 100% Guarantee**

Free Download Real Questions & Answers **PDF** and **VCE** file from:

**https://www.pass2lead.com/anc-101.html**

100% Passing Guarantee 100% Money Back Assurance

Following Questions and Answers are all new published by Salesforce Official Exam Center

**C** Instant Download After Purchase

- **83 100% Money Back Guarantee**
- 365 Days Free Update
- 800,000+ Satisfied Customers  $603$

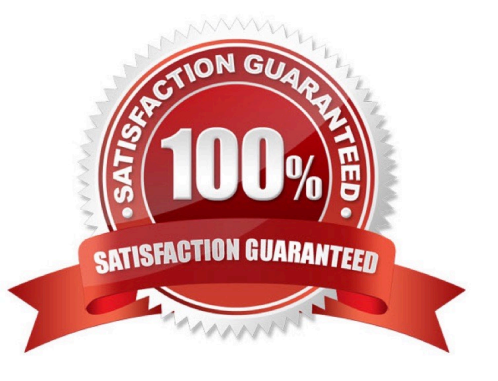

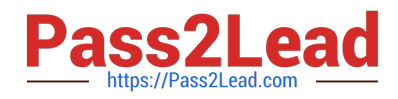

#### **QUESTION 1**

Where can you view the status of a CSV upload in Analytics?

- A. The data manager
- B. The Analytics home page
- C. The Create Dataset page
- D. The Setup menu

Correct Answer: A

#### **QUESTION 2**

In a dataset, there are multiple boolean fields. When displayed on any dashboard, the boolean fields should all be displayed in the same way: a value of true should result in the display of the word "Yes" in green; a value of false should result in the display of the word "No" in red.

In which two ways can this be accomplished? Choose 2 answers

A. Download the XMD for the dataset and change the values and color for the fields and then upload to the dataset.

B. In the explorer, select the boolean fields and use the "edit values" option on the fields to change values and colors.

C. Create an XMD node in the dataflow to change the label and color of the values in the fields.

D. In the explorer, select the boolean fields, then create a derived dimension that references the boolean fields, and then modify the values and colors of the derived dimension.

Correct Answer: AB

#### **QUESTION 3**

Refer to the graphic.

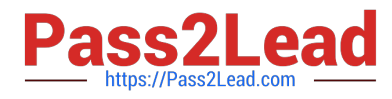

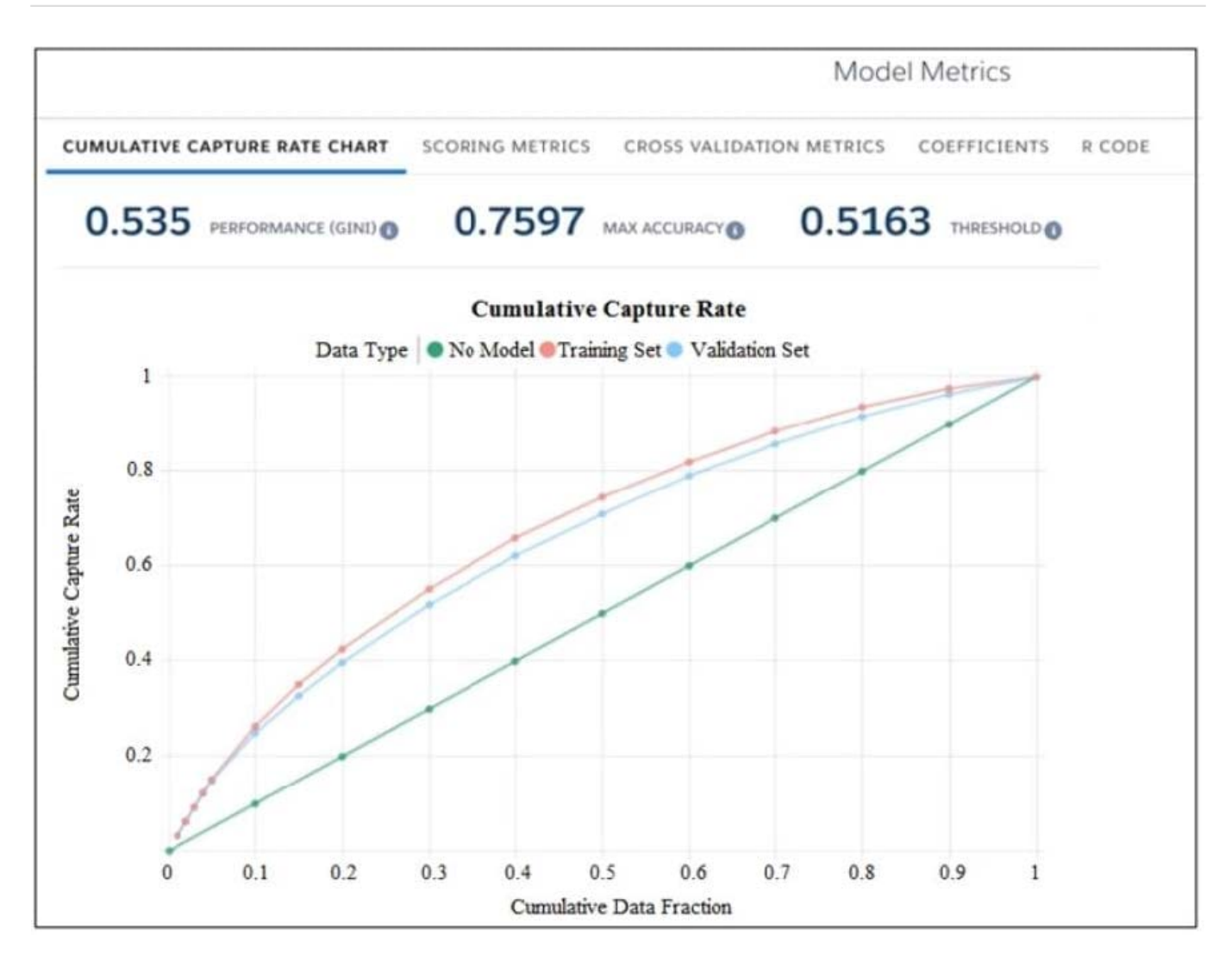

Which conclusion can be made regarding the strength of the model shown?

A. The model is very strong. A GINI coefficient of .535 shows that this model is very effective.

B. The model is pretty good; the accuracy rating of .7597 means we can predict both wins and losses at a fairly high rate.

C. The strength of the model cannot be determined with the metrics shown.

D. The model is very weak and doesn\\'t provide useful predictions due to the low threshold.

Correct Answer: D

### **QUESTION 4**

The Universal Containers Einstein Analytics team built a dashboard with two widgets:

1.

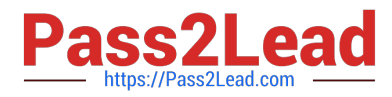

List widget associated to the step "Type\_2" and grouped by the dimension "Type" (multi-selection)

2.

Pie chart widget associated to the step "Step\_pie\_3" and grouped by the dimension "Type" The team wants to use bindings so any selection in the List widget will filter the Pie chart. Additional notes:

\*

The steps use different datasets.

\*

Users should be able to choose more than one Type (multi-selection). What is the right syntax for the binding?

A.

Option A

B.

Option B

C.

Option C

D.

Option D

Correct Answer: C

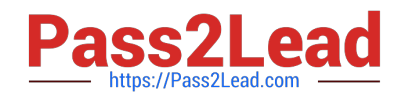

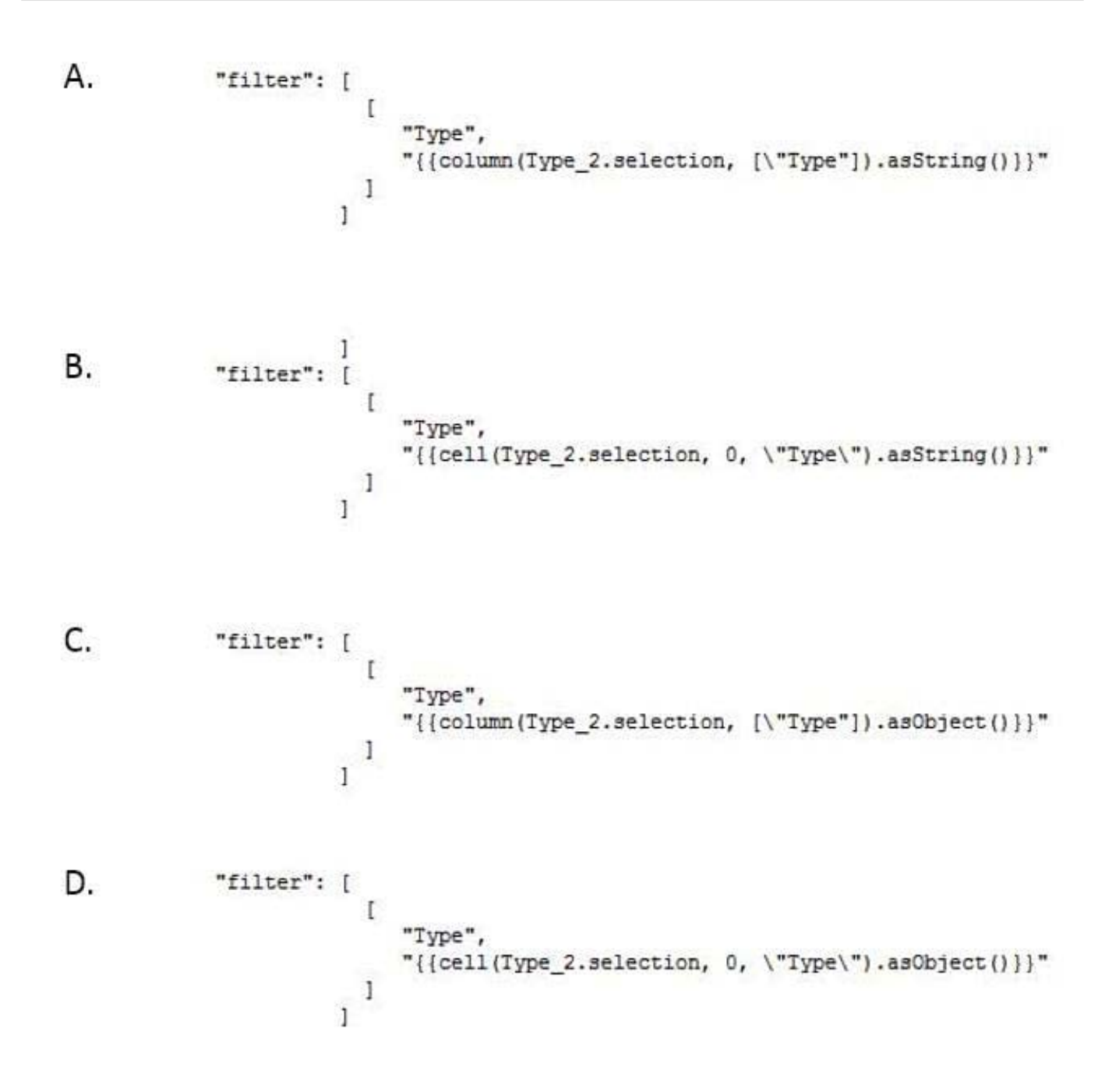

## **QUESTION 5**

Insights in a story show you how different variables and combinations of variables explain the variation of what kind of variable?

- A. Explanatory variable
- B. Outcome variable
- C. Global variable

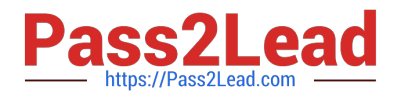

- D. Local variable
- E. Tertiary variable

Correct Answer: B

When you configure the story, you tell Einstein Discovery to maximize/minimize the variable. The variable is \\'outcome variable\\' in your story

[ANC-101 VCE Dumps](https://www.pass2lead.com/anc-101.html) [ANC-101 Practice Test](https://www.pass2lead.com/anc-101.html) [ANC-101 Exam Questions](https://www.pass2lead.com/anc-101.html)